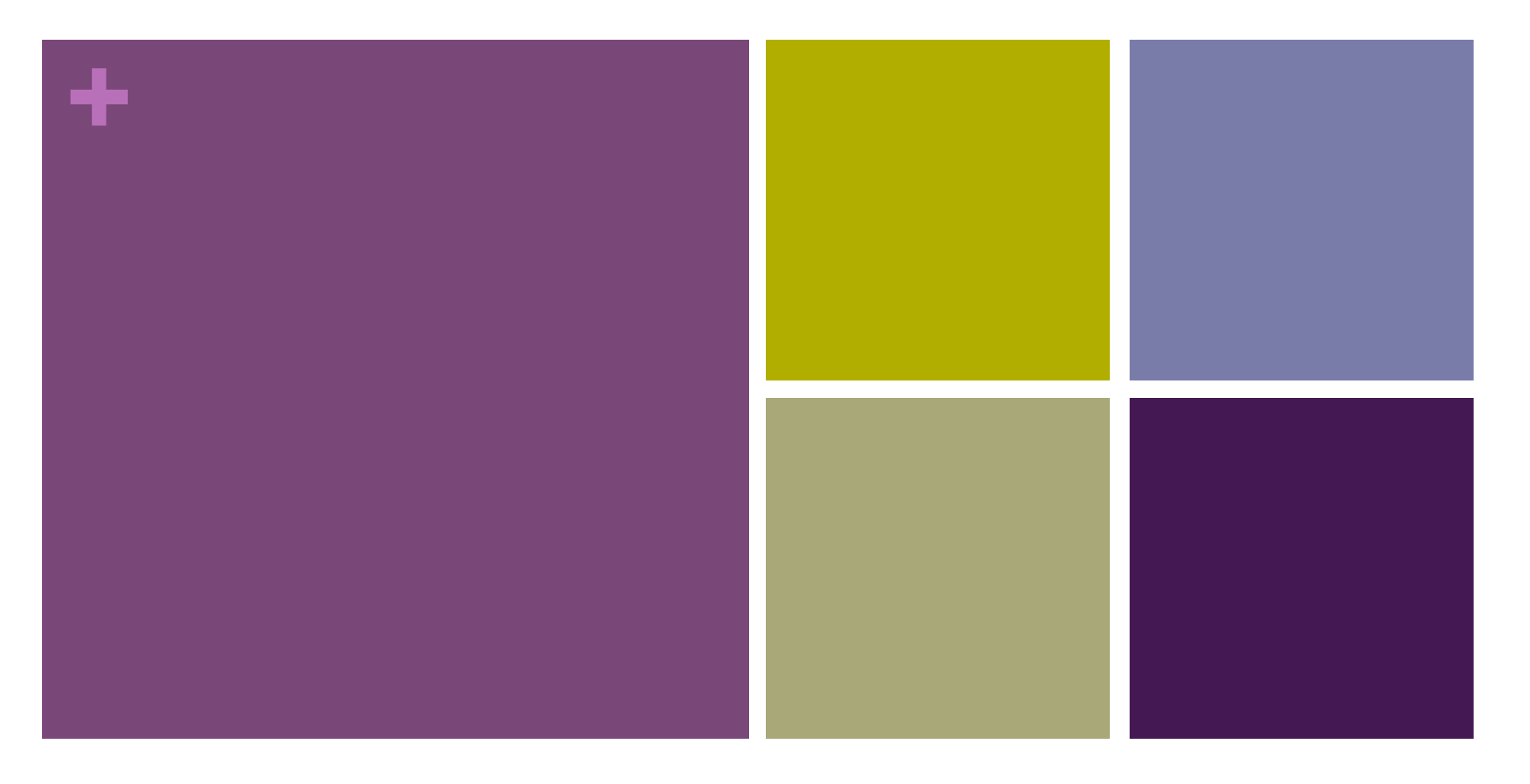

#### Introdução a JAVA

Variáveis, tipos, expressões, comandos e blocos

#### **+**Roteiro

- Variáveis e tipos
- Operadores
	- aritméticos, lógicos, relacionais e bit-a-bit
	- Atribuição
- Comandos básicos
	- Ler, Escrever, Condicional, Laço

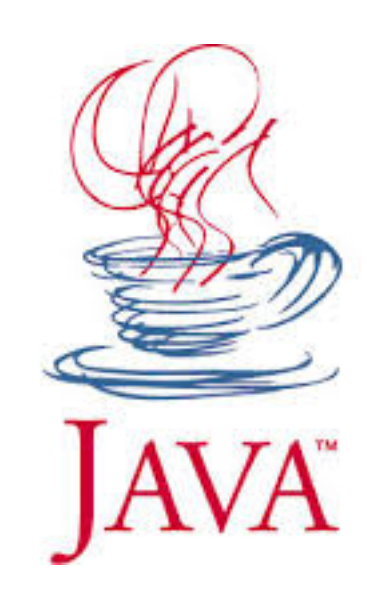

## Variáveis

- *Dois grupos de variáveis* 
	- –*Tipos primitivos*
	- –*Referências para Objetos*
- *Java possui oito tipos primitivos*  – *byte, short, int, long, float, double, char, boolean*

### **+**Variáveis

• Declaração:

```
int x,y; 
short s1,s2; 
char c; 
float nota1;
```
- Variáveis ficam na pilha armazenam valor
	- Possuem tamanho fixo

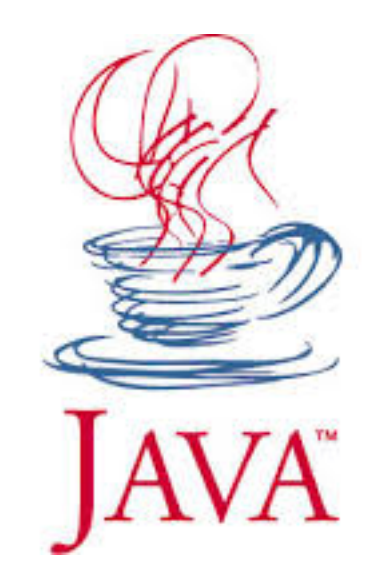

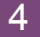

## **+**Literais

- Valores usados diretamento no código
	- Possuem, implicitamente, um tipo
- Inteiros (int)
	- $-10;832;2;-832;131$
- Ponto flutuante (double)
	- 3.2 ; 4.3 ; 1232.1232 ; 32.2 ; 3.2f
- Caractere
	- 'a' ; '\u0041' ; '\u0065'
- Booleano
	- true ; false

#### **+** Tipos Primitivos

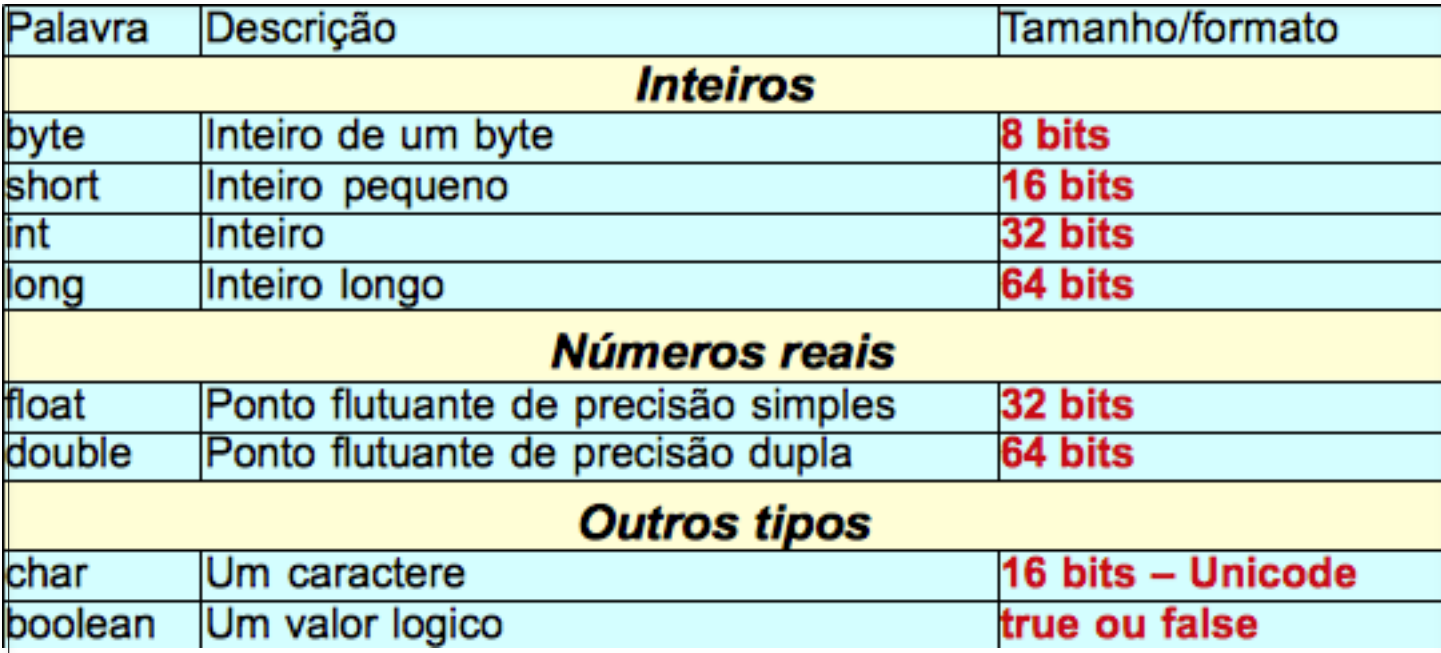

### **+**Variáveis

- Nomes de variáveis
	- Podem conter caracteres, dígitos, **\_** e **\$**
	- **Não** podem começar com dígitos
	- **Não** podem conter espaços
	- Maiúsculas **diferentes** de minúsculas
- Exemplos

```
nota ; x ; y ; raio ; mediaTotal 
media_total ; media$total ; media1 
media2 ; media_1 ; media$1 
nomePai ; NomePai ; nome_mãe
```
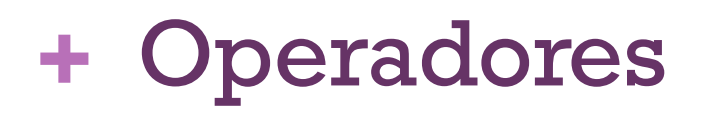

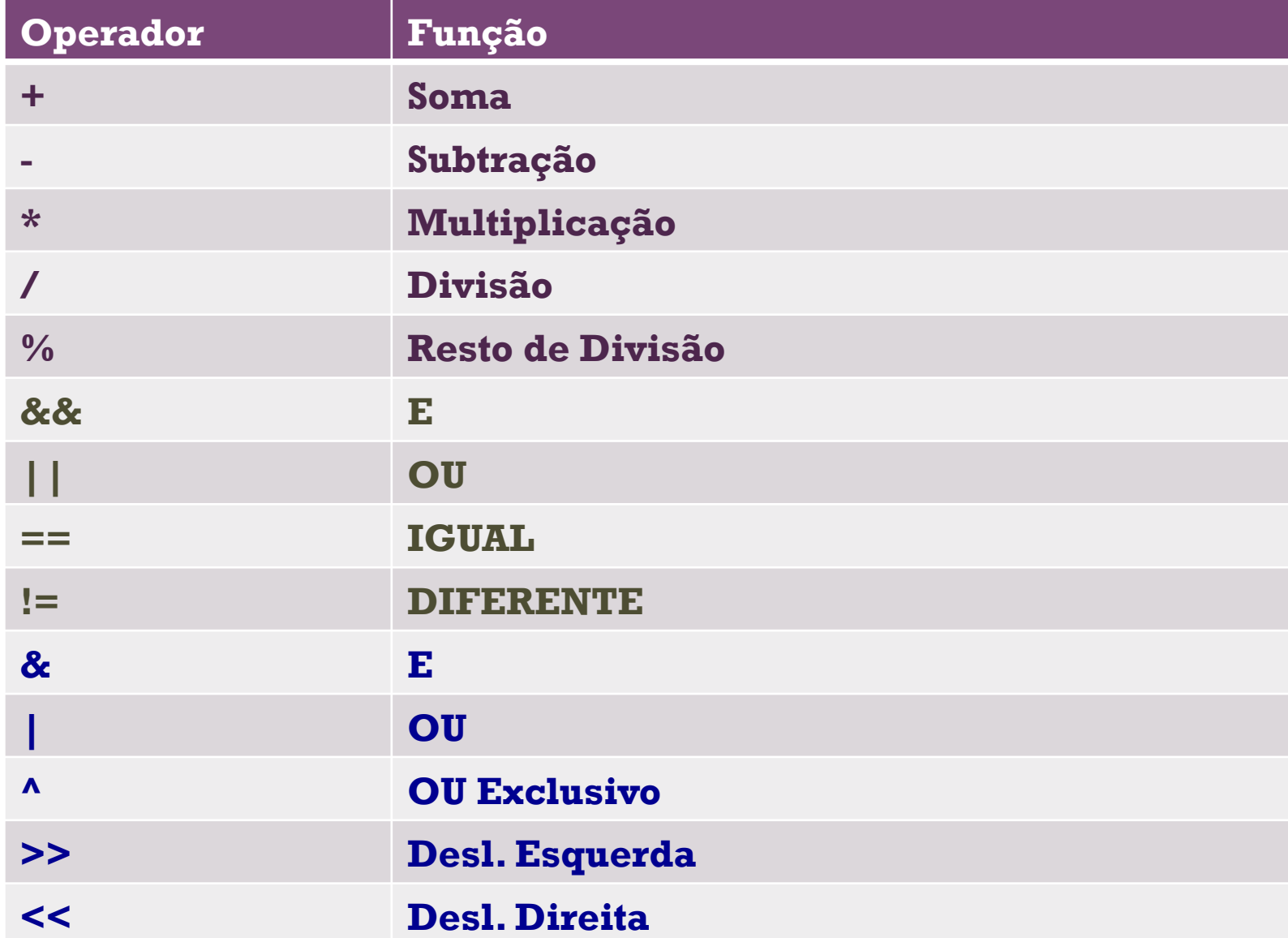

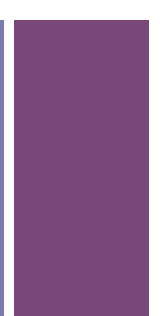

# **+**Operadores Aritméticos

- Operações entre elementos do mesmo tipo
	- Mantém o tipo dos elementos
	- Mínimo tipo resultante é **int**
- Operações entre elementos de tipos diferentes
	- Há promoção do tipo "**menor**" ao "**maior**"
	- byte, short, char para int
	- int para long
	- int, long, float para double

#### **+**Incremento e decremento

• Mesma semântica de C/C++

```
int a = 10;
```
int  $b = 20$ ;

int c, d;

 $c = a++$ ; // c recebe 10

 $d = ++b$ ; // d recebe 21

**a e b são incrementados em 1, porém a só é incrementado** *depois* **de usado, enquanto b e incrementado** *antes* **de ser usado** 

## **+**Operadores relacionais

- O resultado é sempre um valor lógico (booleano)
- Comparam valores de expressões
- Exemplos
- $x > 10$  $y \leq 10$ a>b
- $c = d$

# **+**Operadores lógicos

- Resultado é sempre booleano
- Compara valores (expressões) booleanos
- Exemplos

a>b && x<y;

 $nota >= 0$  &&  $nota<=10$ ;

a<500 || b>1000;

curto-circuito

Avaliação termina **s** resultado puder ser determinado antes de avaliar toda expressão

```
int x = 10;int y = 20; 
if (x > 0 || ++x < 20)y++;
```
Qual o valor de **x** e **y**?

# **+**Operadores bit-a-bit

- Operam sobre inteiros e booleanos
- Resultado do mesmo tipo dos operandos
- Não realizam curto-circuito
- Exemplos
- $x = a&b$  $y = x|y$ &w |z;  $z = x << 1$ ;  $w = z \geq 2$ ;

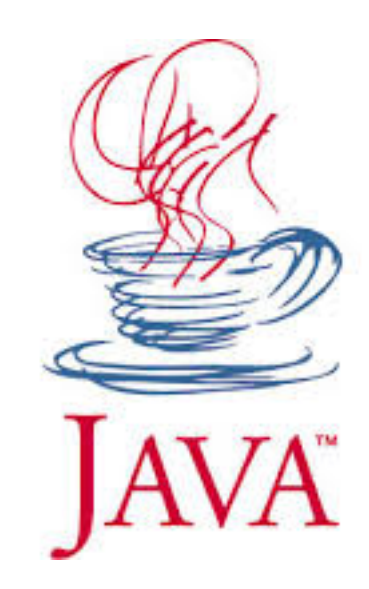

# **+**Atribuição

- Em JAVA a atribuição é um operador
	- retorna um valor
	- pode ser usada em expressões
- Exemplo:
- $x = 10$ ;
- $y = 20 + x;$  $a = b = c = 0;$
- $z = 4 + (x=10*y)*(5+y)$

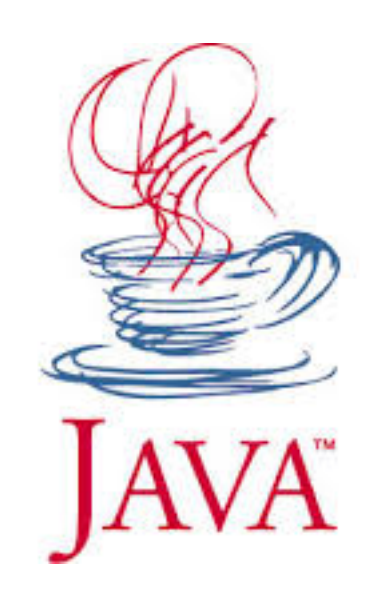

# **+**Atribuição

• Os operadores possuem uma forma de atribuição

#### var op= expr;

• Exemplo:

 $x+=10$ ; // mesmo que  $x=x+10$ ;  $x^*=y+z$ ; // mesmo que  $x=x^*(y+z)$ ;  $a\% = 2$ ; // mesmo que  $a = a\%2$ ;

• Atribuição é válida para os seguinte operadores:

**+ - \* / % & | ^ << >>** 

#### **+**Precedência

- Parênteses determinam precedência
- $x = (notal*2 + nota2*3) / 5;$
- Tabela de precedência:

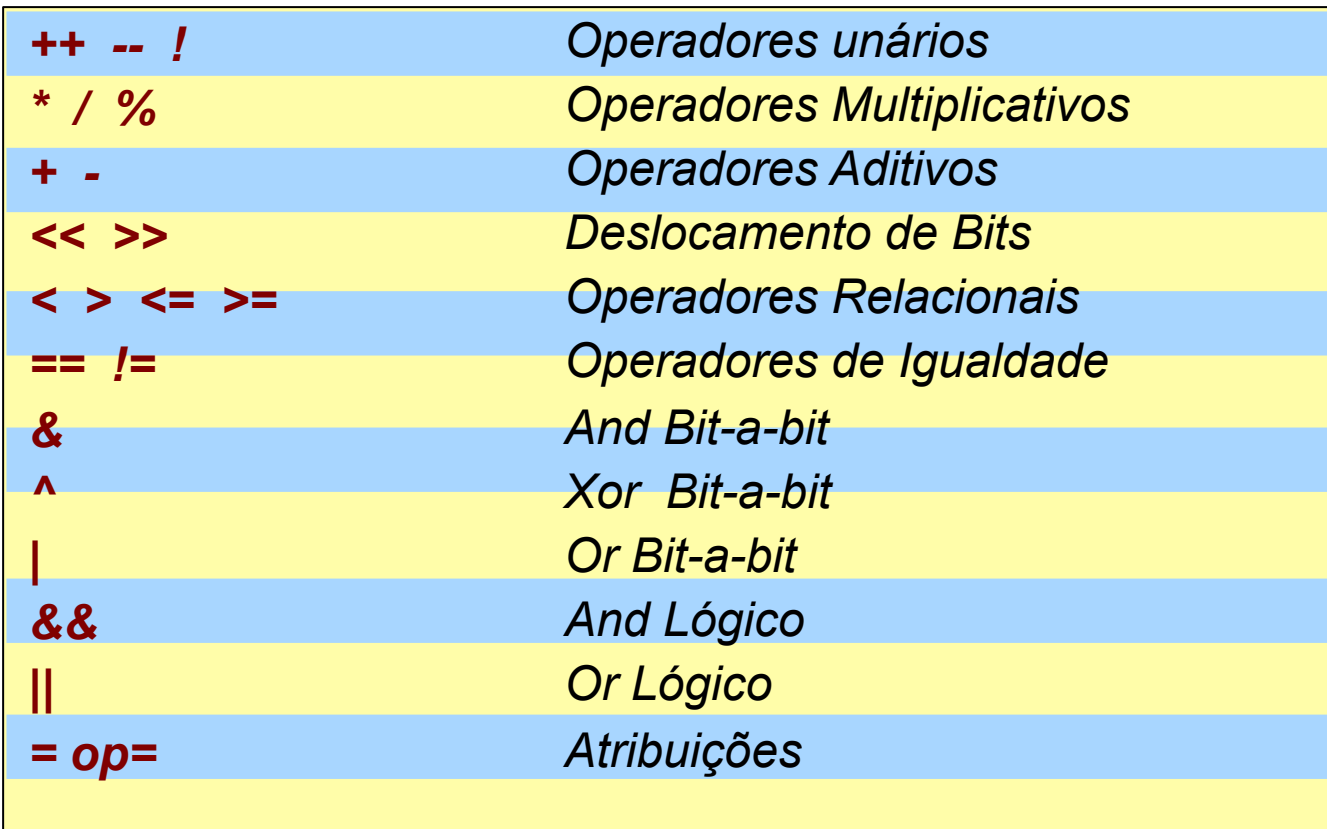

## **+**Conversão

- Mesma sintaxe de C/C++
	- (tipo)exp
- Antes de usar o valor converte seu tipo a (tipo)
	- int x;
	- float  $f = 10$ ;
	- $x = (int)f;$

## **+**Comandos

- Atribuição
	- Não é comando, mas é usado como
- Escrever
	- Classe System
	- atributo out
- Ler
	- Classe Scanner

Condicional if-else, switch-case

Repetição while, do-while, for

Blocos de comandos

Agrupa mais de um comando

#### **+**Escrever

- Atributo out da classe System
	- metodo print e println;
- Exemplos:
	- System.out.println("Teste");
	- Escreve Teste e avança uma linha
	- System.out.print("Teste");
	- Escreve Teste e não avança linha
- Pode-se usar o"**+**"
	- System.out.println("Numero:"+n);

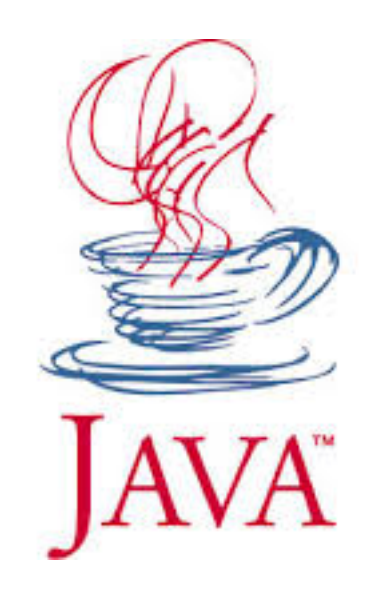

## **+**Ler

- Necessário criar objeto da classe Scanner
	- Definir variável
	- java.util.Scanner sc;
	- Criar Objeto para ler do teclado
	- $\cdot$  sc = new java.util.Scanner(System.in);
	- Usar para ler dados
	- int  $x =$  sc.nextInt();

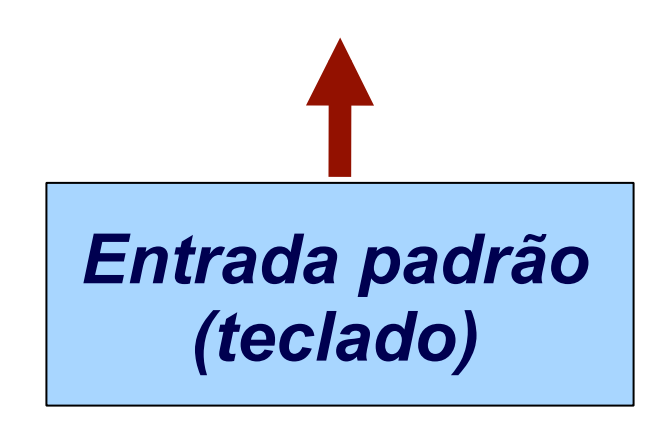

## **+**Ler

- Tipos primitivos
	- nextByte()
	- nextShort()
	- nextInt()
	- nextLong
	- nextFloat()
	- nextDouble()
	- nextBoolean()

Objetos next() nextLine() nextBigDecimal() nextBigInteger()

### **+**Exemplo <sup>22</sup>

```
public class Main { 
 public static void main
(String[] args) { 
   java.util.Scanner sc; 
 sc = new java.util.Scanner
(System.in); 
int a, b, c;
  a = sc.nextlnt();
  b = sc.nextlnt();
  c = a + b;
System.out.println(a + "+" + b + "=" + c);
 } 
}
```
#### **+**Bloco de comandos

- Usado onde se espera um comando
	- if, while, ...
- Mesma sintaxe de C/C++
	- Usa-se **{** e **} para inicio e final de bloco**

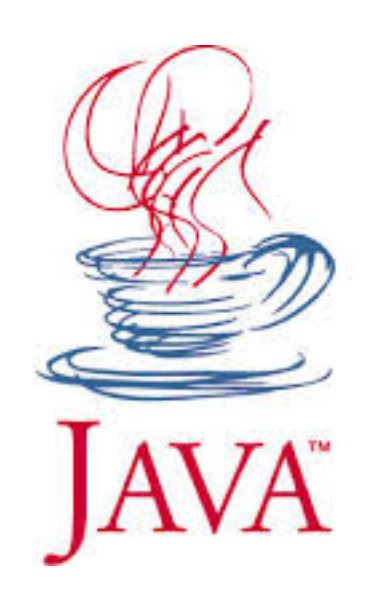

#### **+**if-else

• Sintaxe

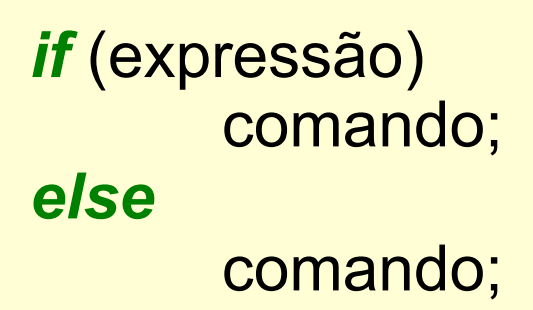

if (media  $>=6.0$ ) System.out.println("Aprovado"); else System.out.println("Não aprovado");

24

- Else é opcional
	- Refere-se ao último **if**
- expressão **DEVE** ser booleana

#### **+**while e do-while

• Sintaxe

*while*(expressão) comando;

int  $i = 1$ ; int soma  $= 0$ ; while  $(i < 10)$ soma  $+=i++;$ System.out.println(soma);

*do* 

comando; *while (expressão)*  int  $i = 1$ ; int soma  $= 0$ ; do{ soma +=i; i++; } while (i <20); System.out.println(soma);

## **+**for

• Sintaxe

#### **for (inicializações ; expressão ; passo ) comando;**

int soma  $= 0$ ; for (int  $i = 0$ ;  $i < 10$ ;  $i++$ ) soma+=i; System.out.println("A soma é "+soma); 26

## **+**for

• Execução

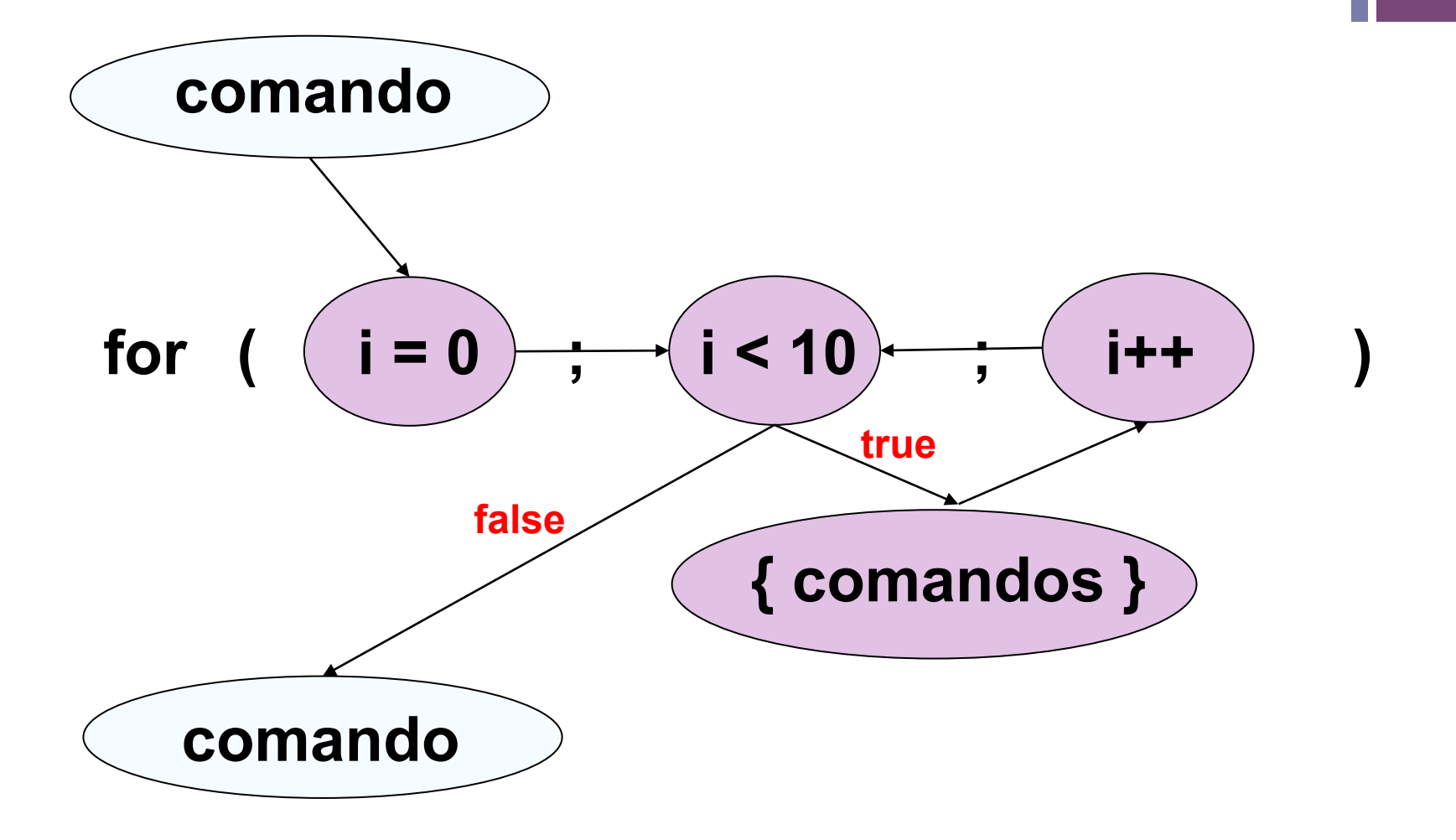

27

#### **+**Dúvidas 28

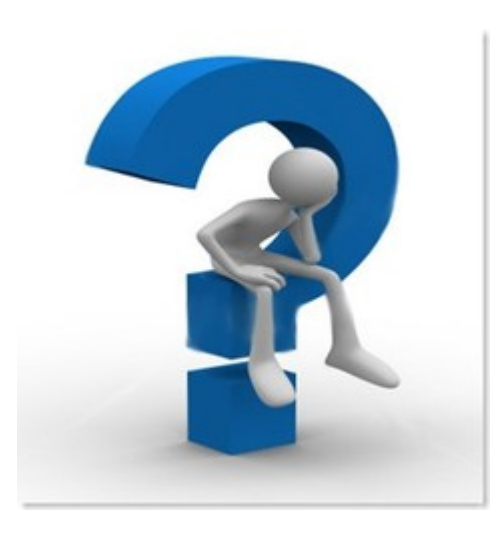